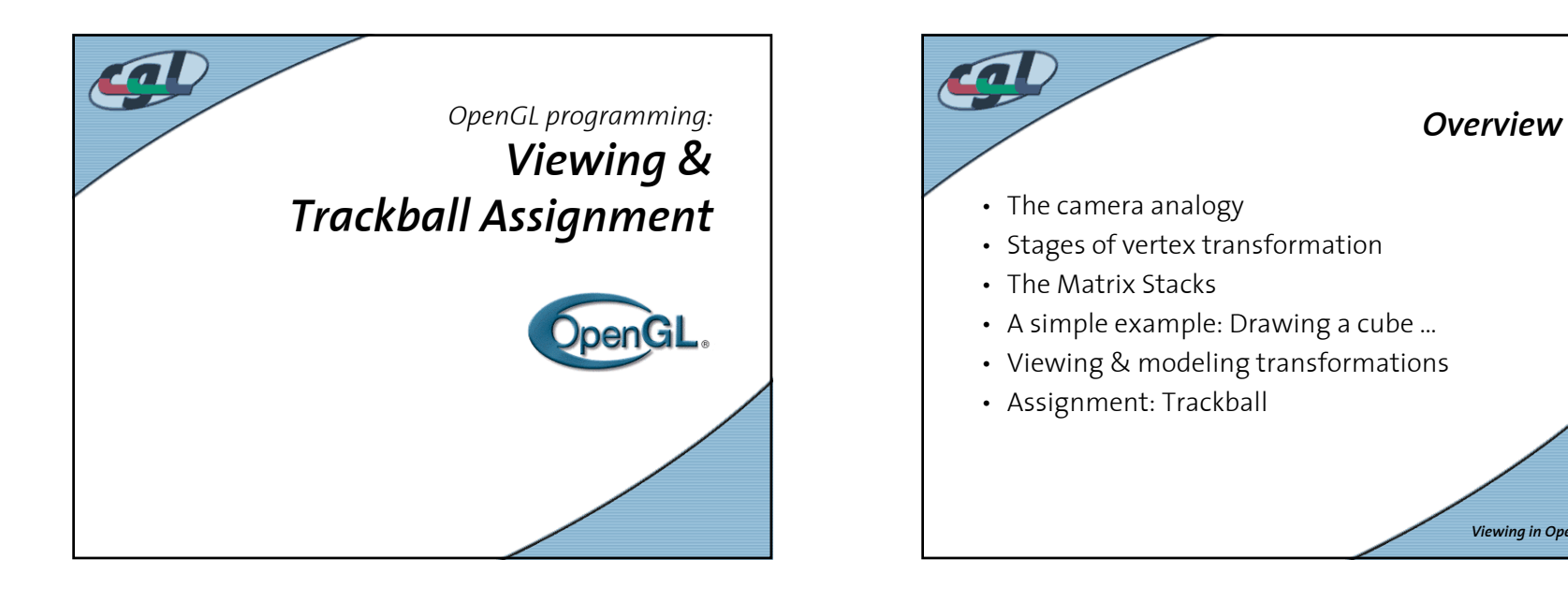

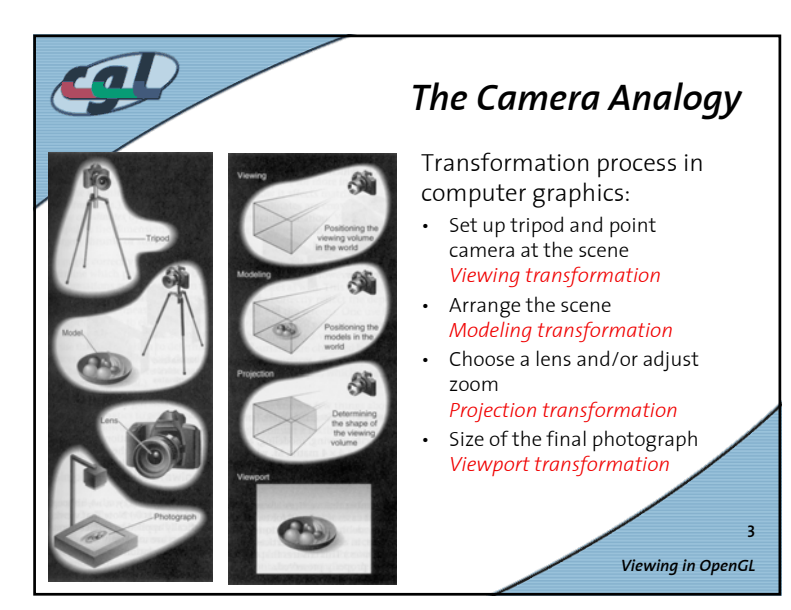

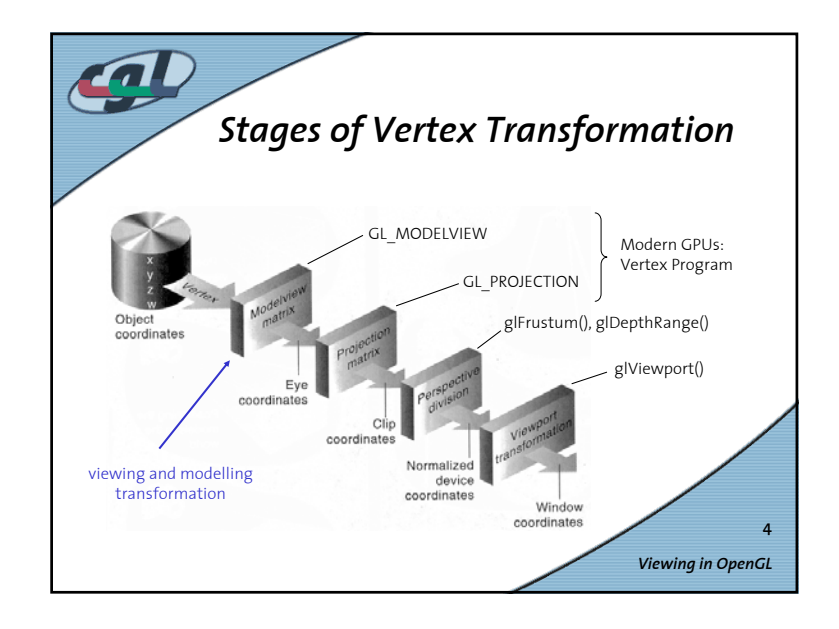

*Viewing in OpenGL*

**2**

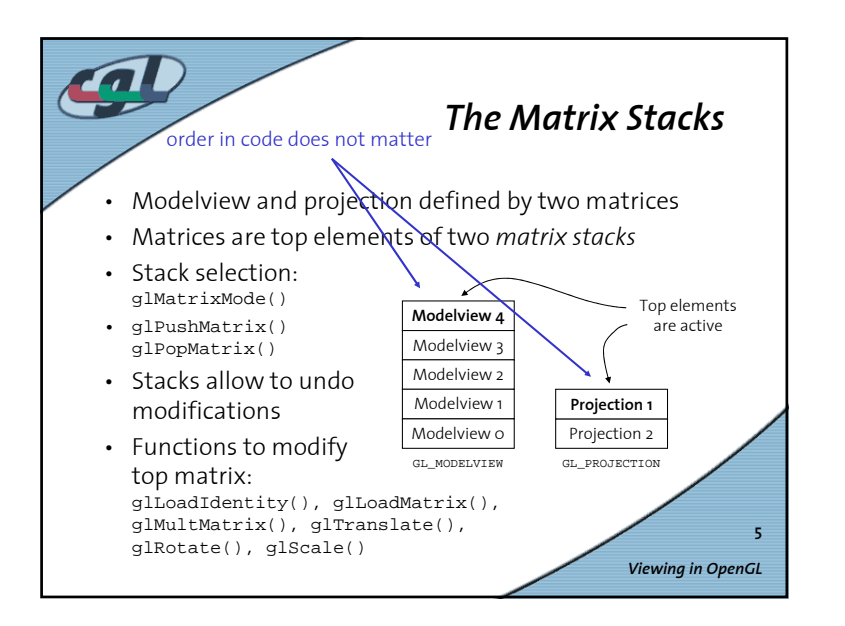

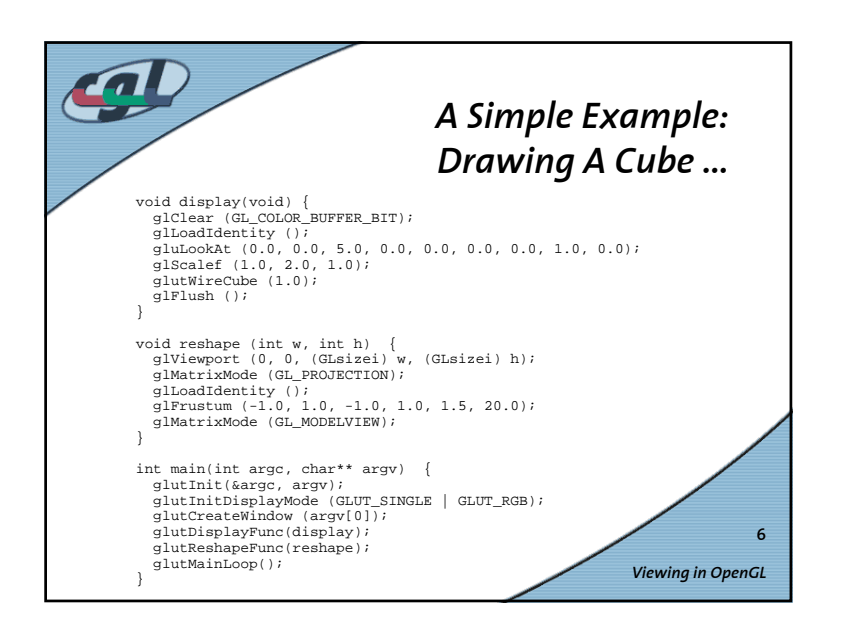

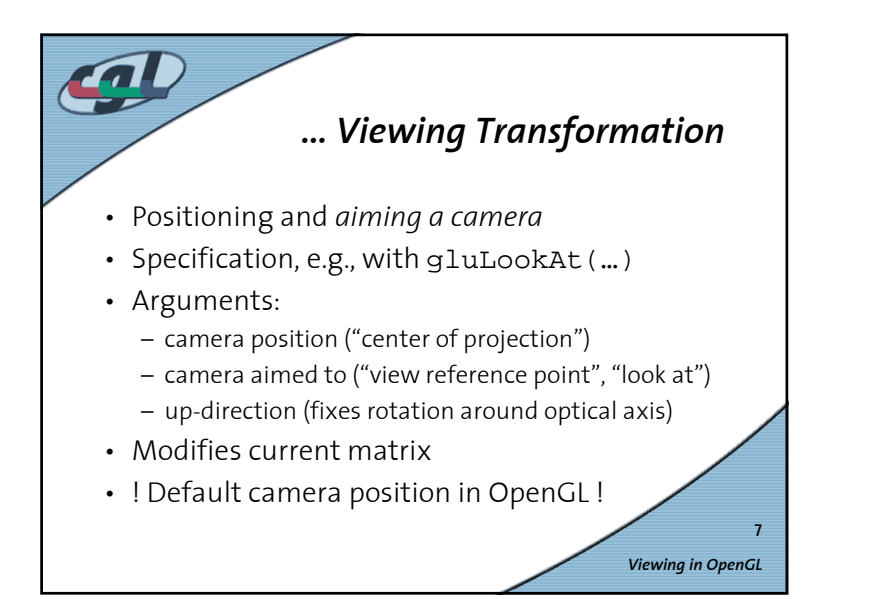

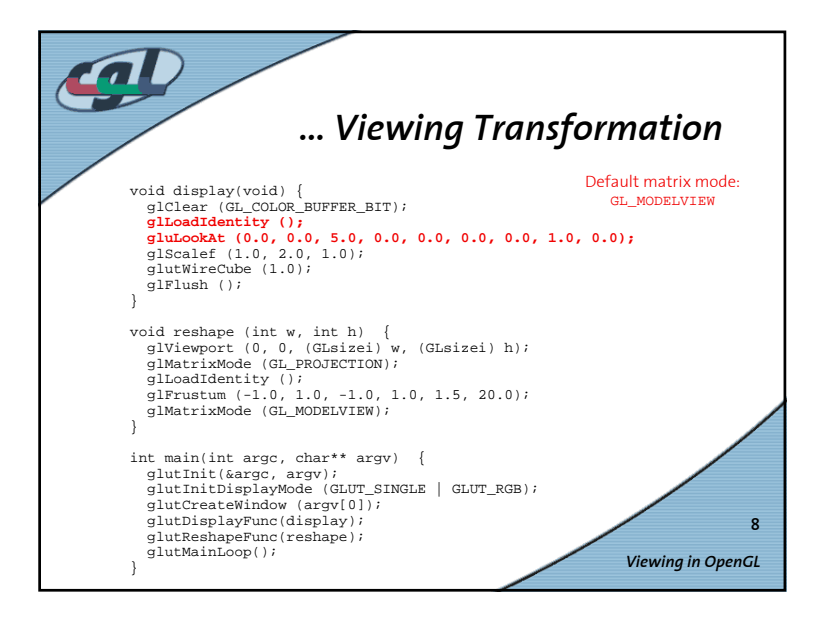

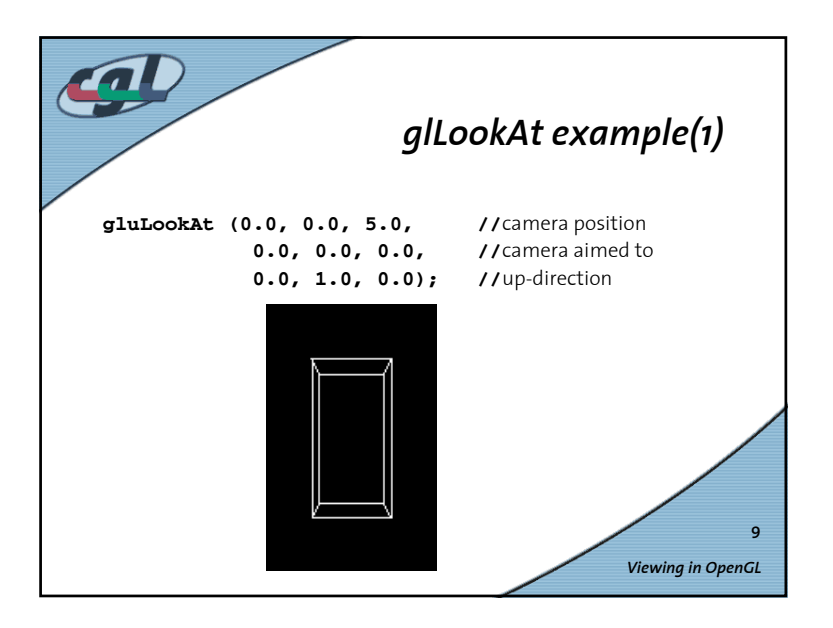

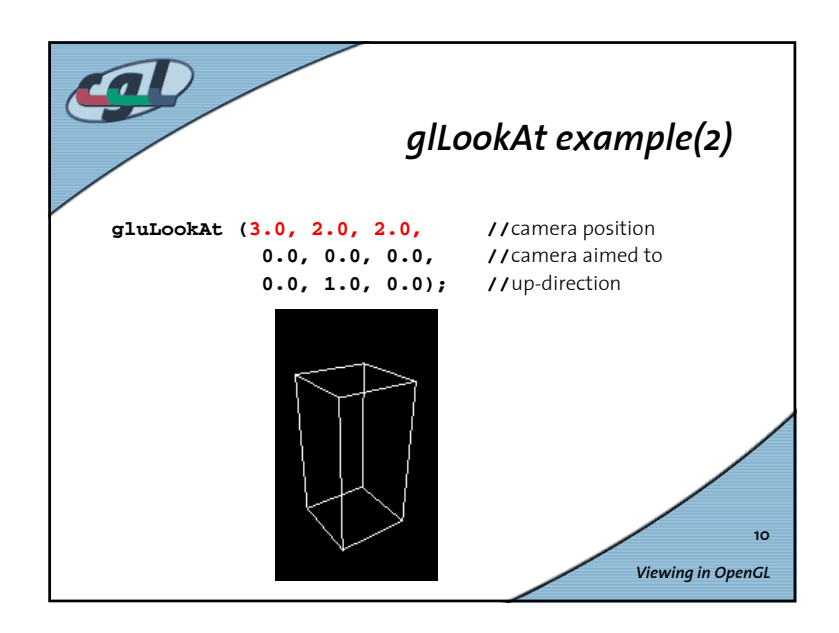

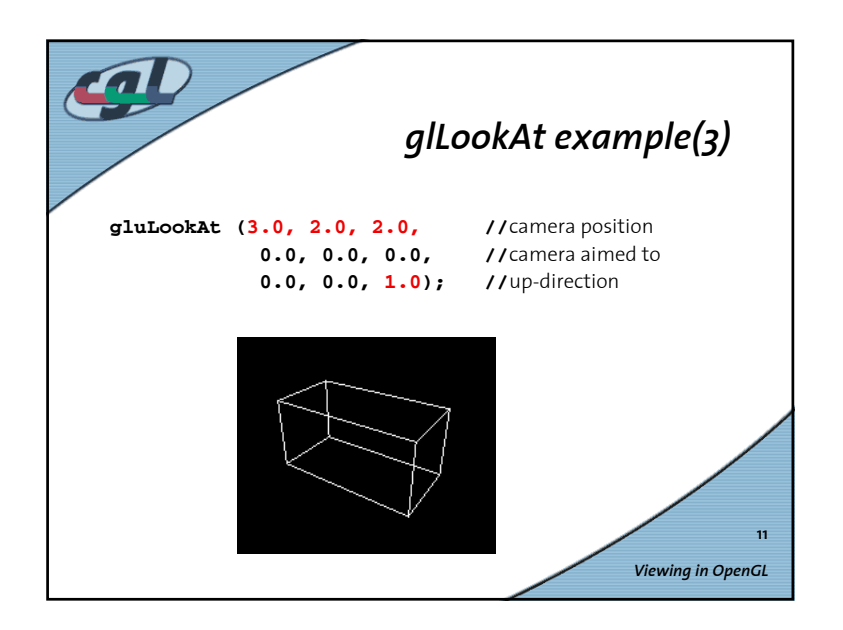

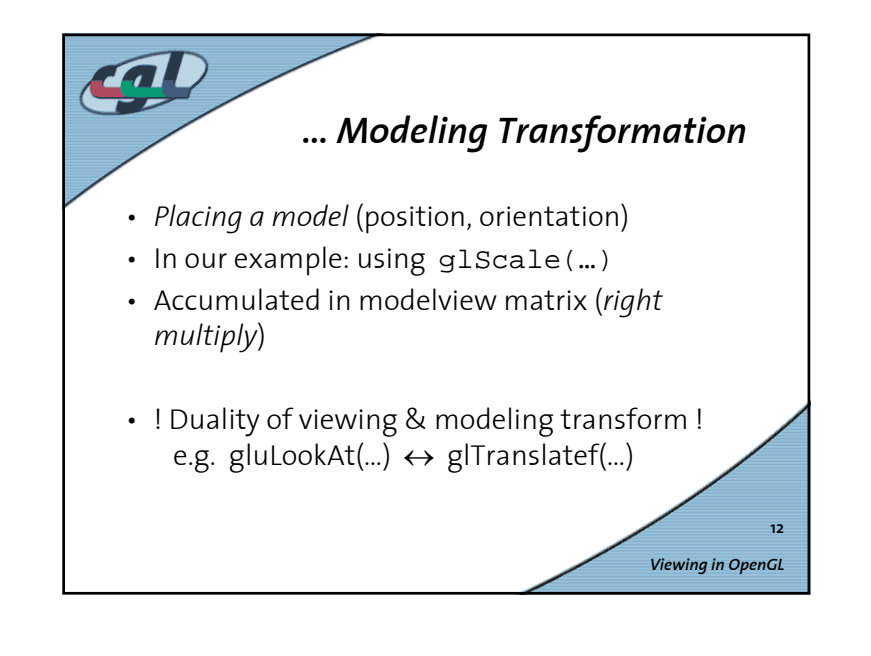

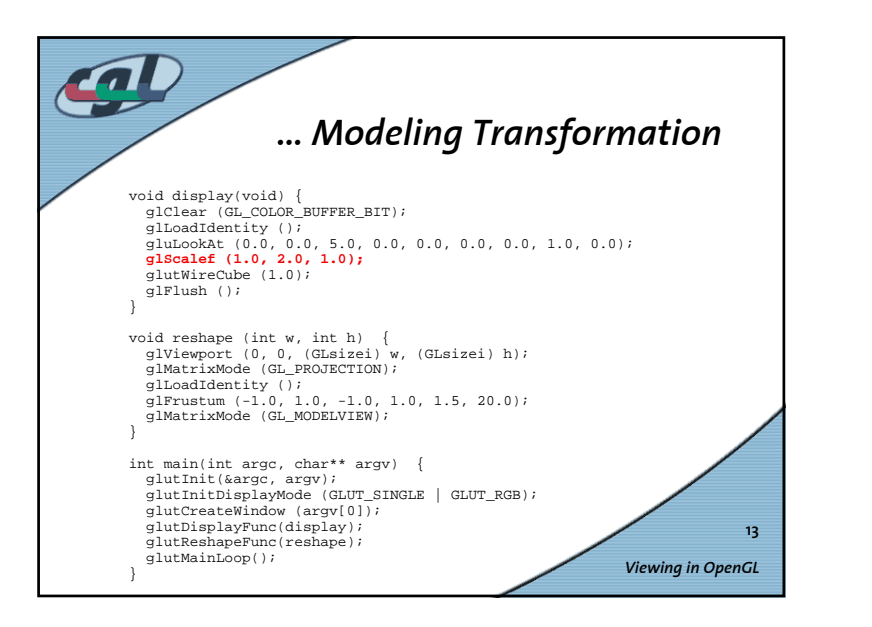

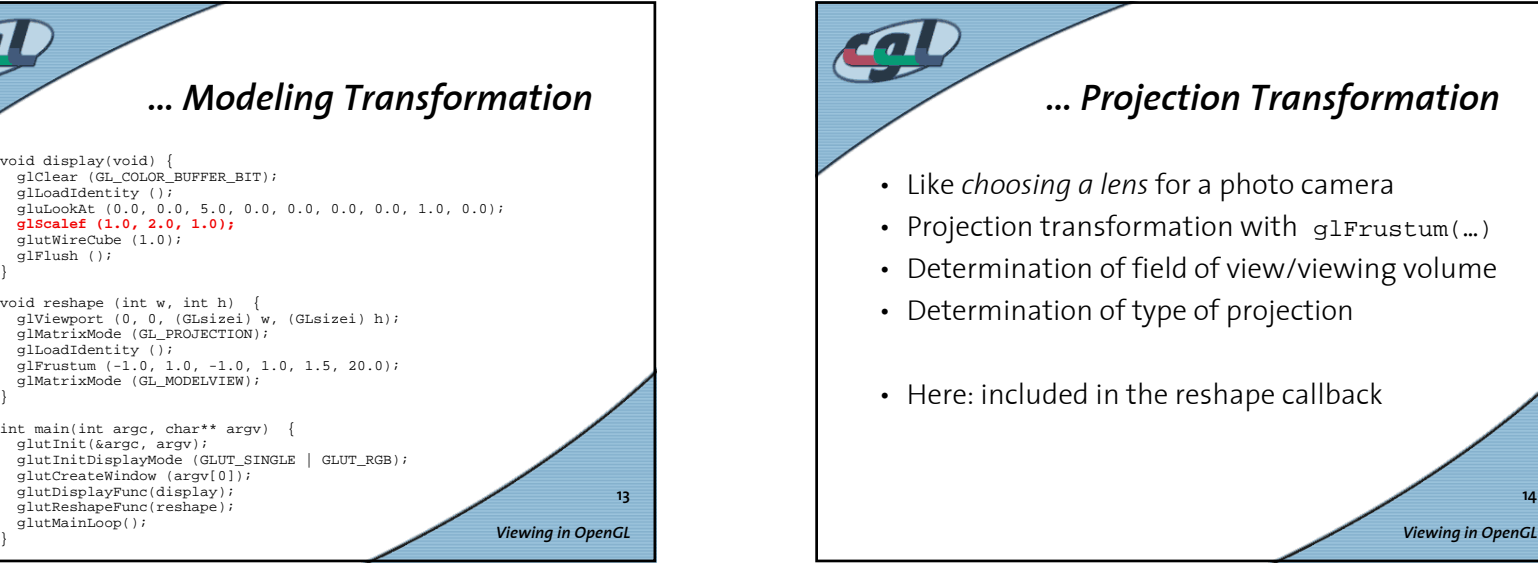

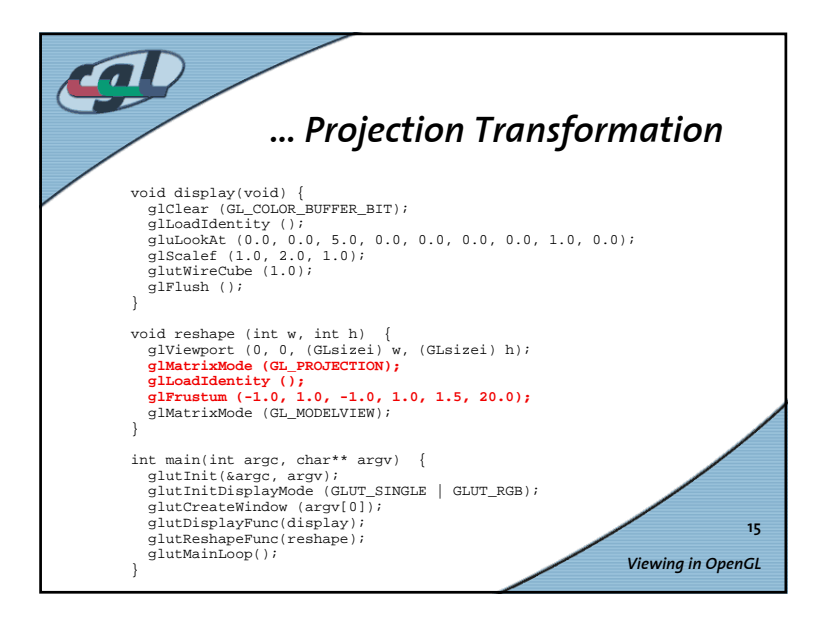

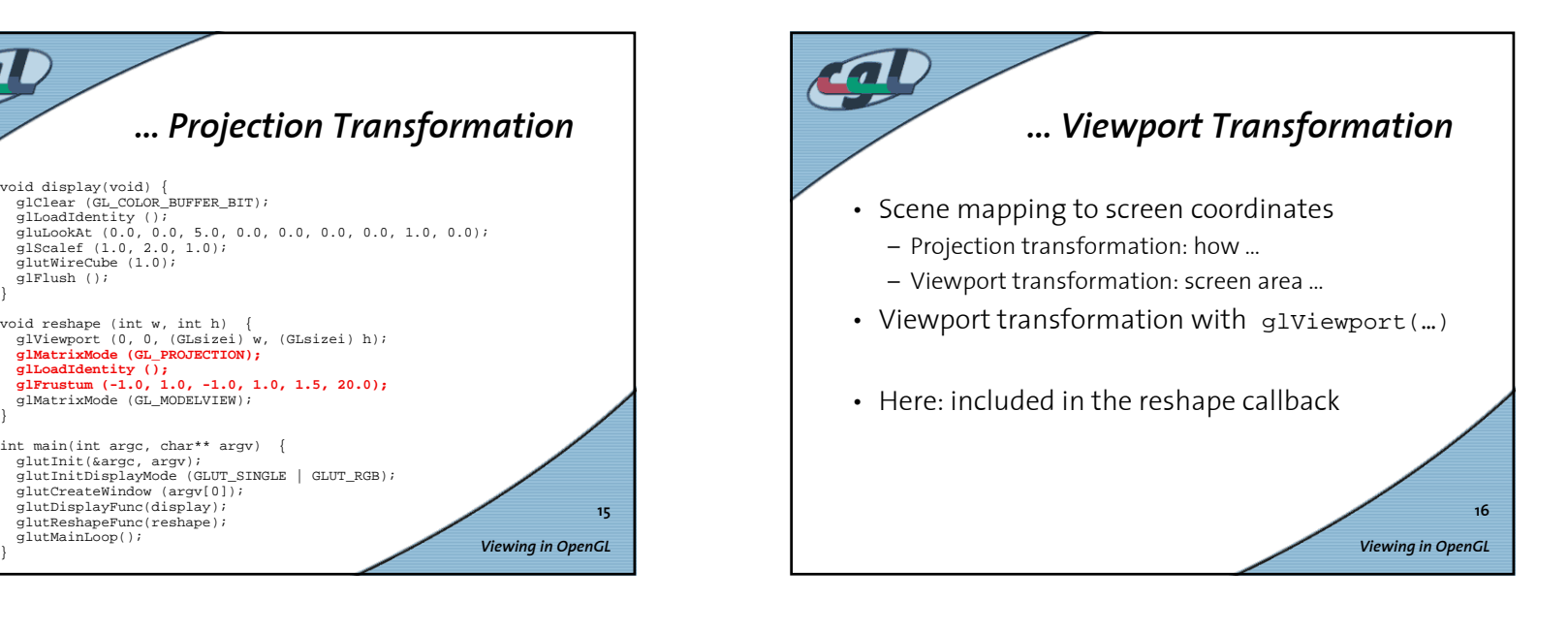

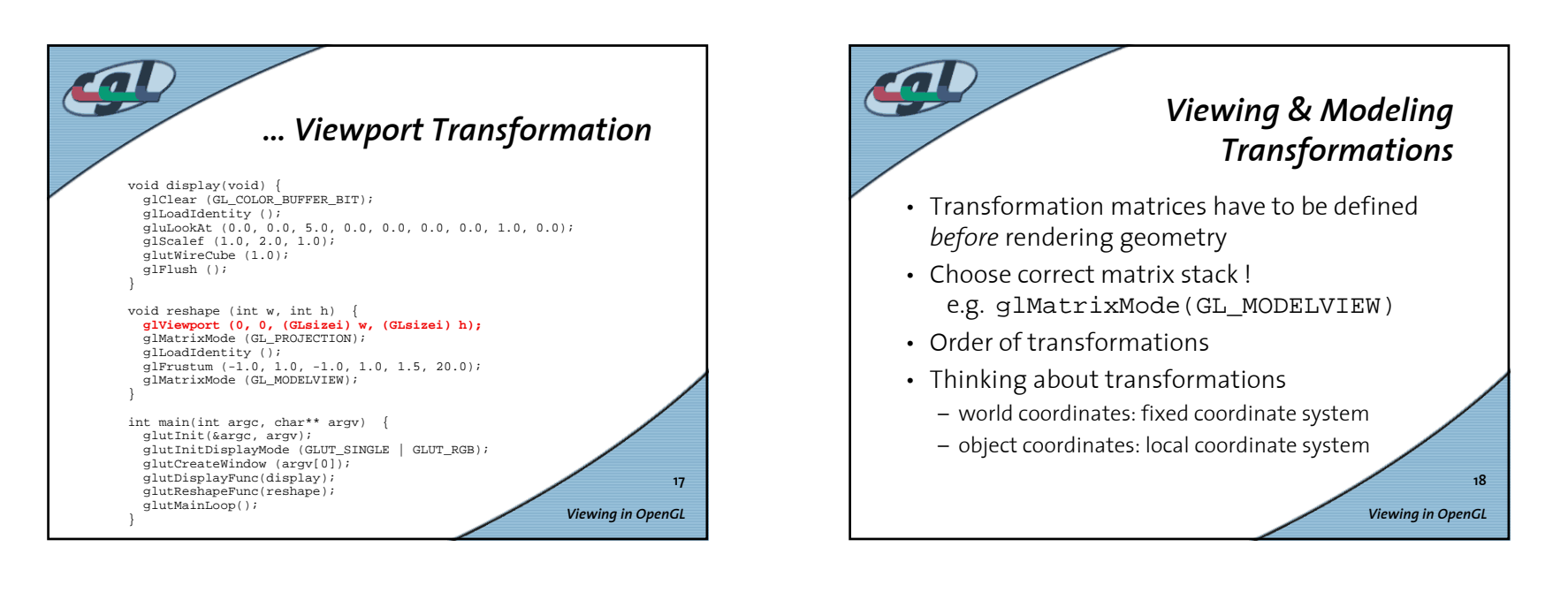

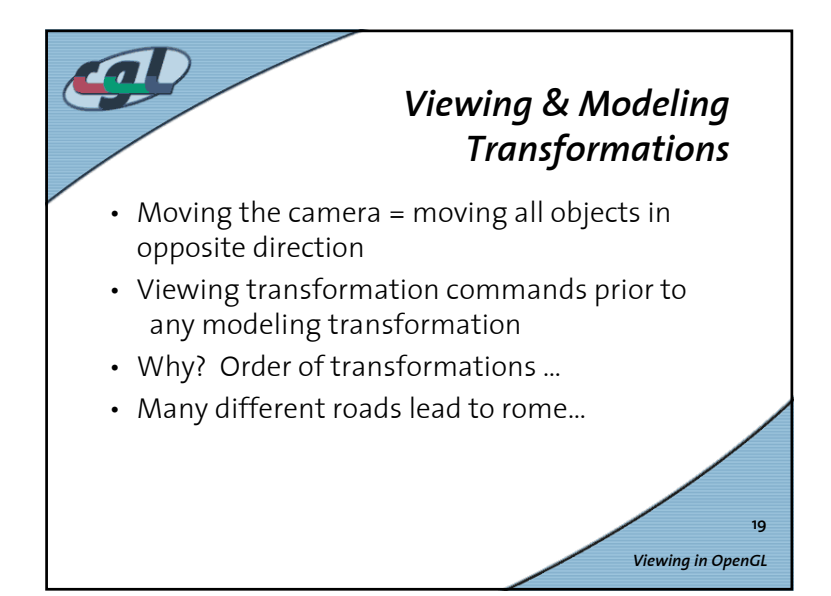

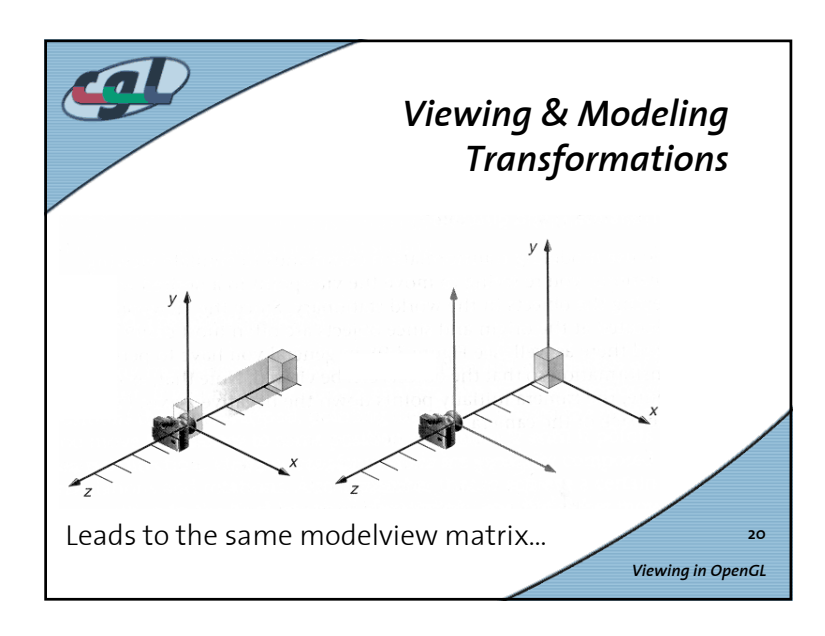

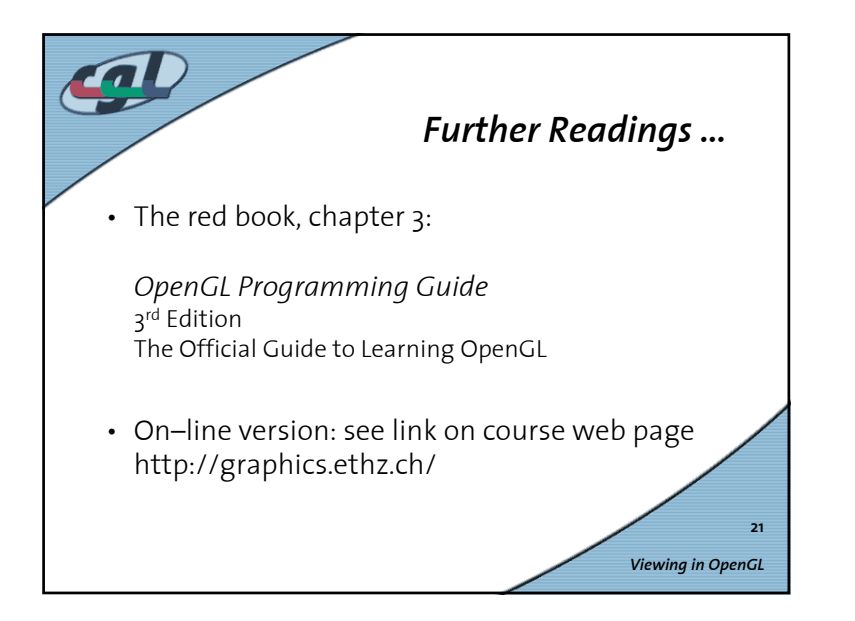

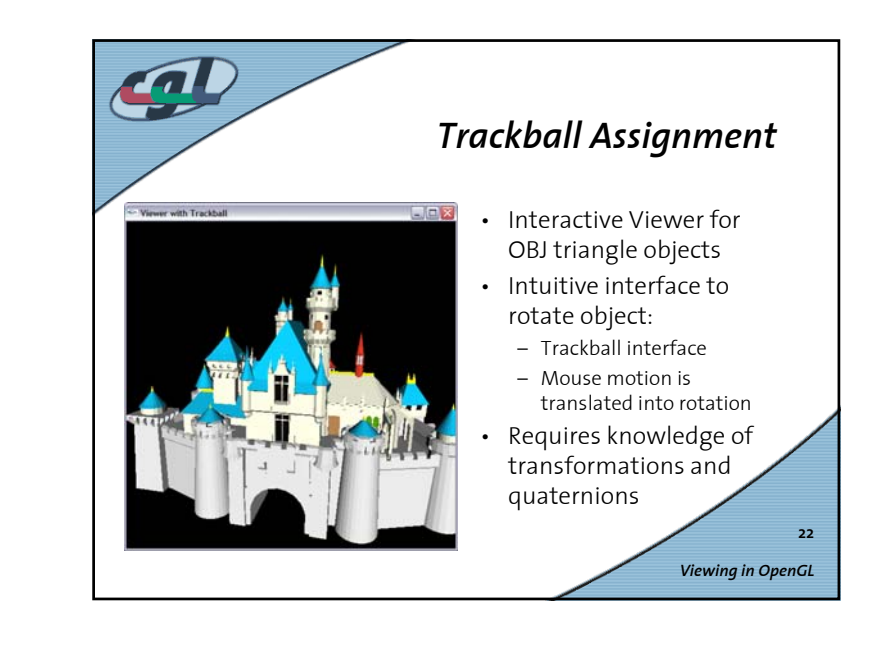

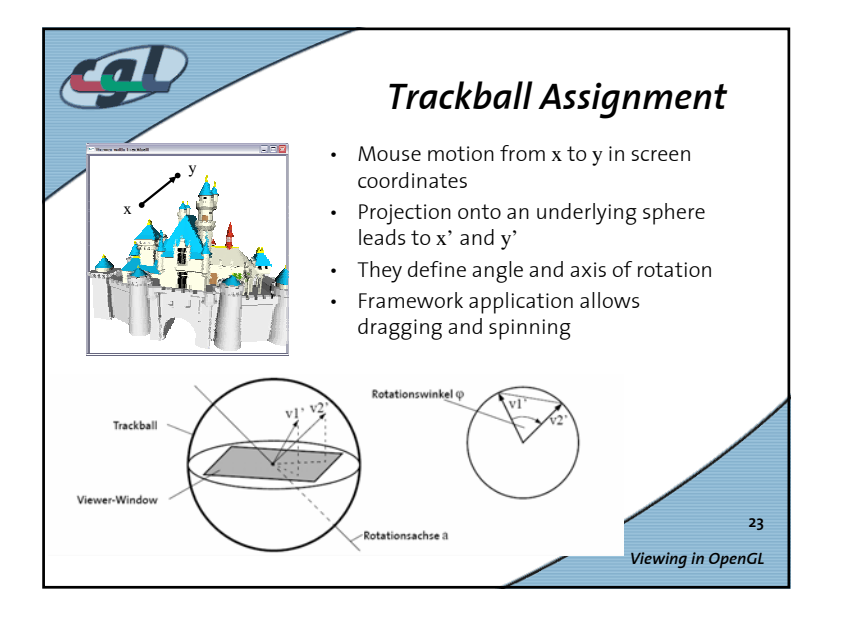